## SAP ABAP table CKPHV {View for CKPH + Text + Control Data}

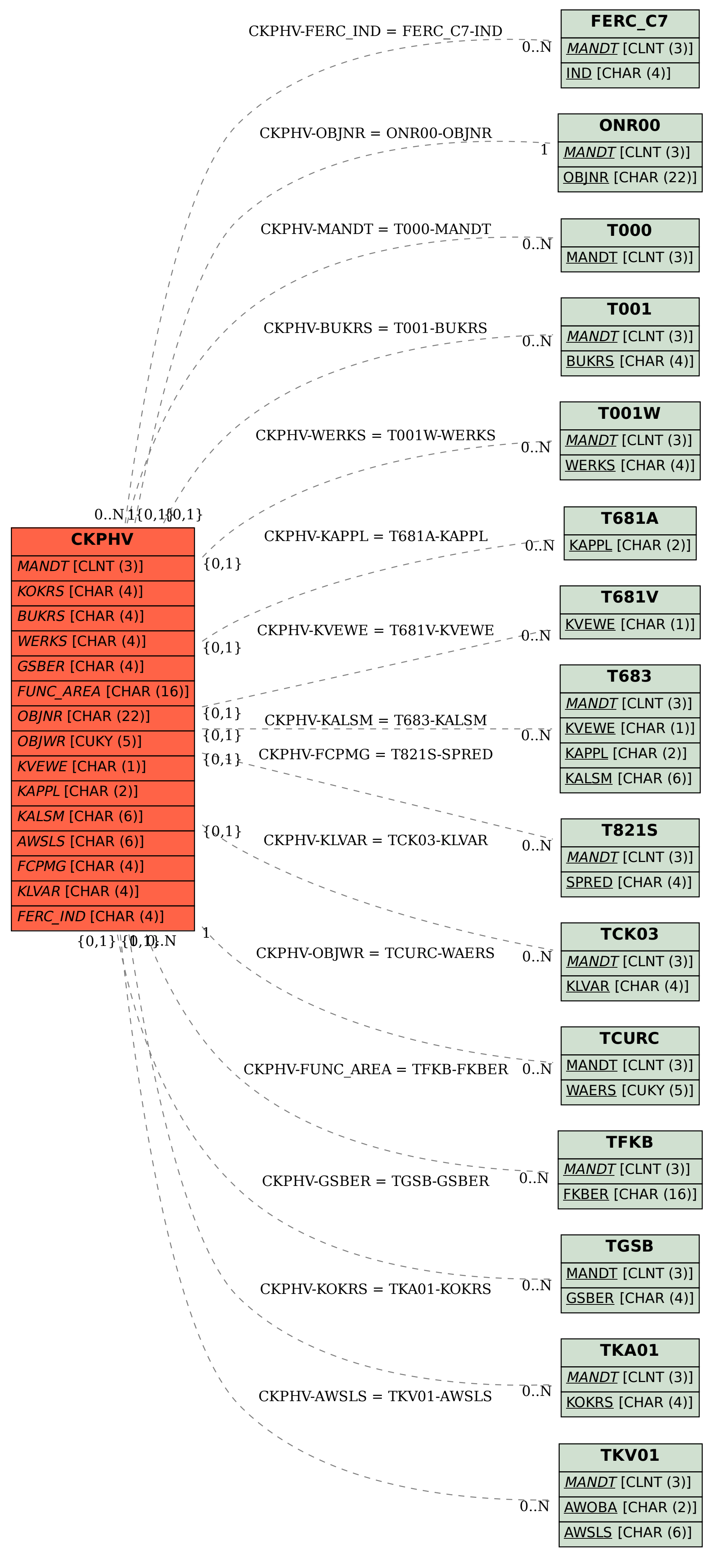